## **КОМАНДЫ, ЗАДАВАЕМЫЕ СИГНАЛЬНЫМИ ПЛИТКАМИ**

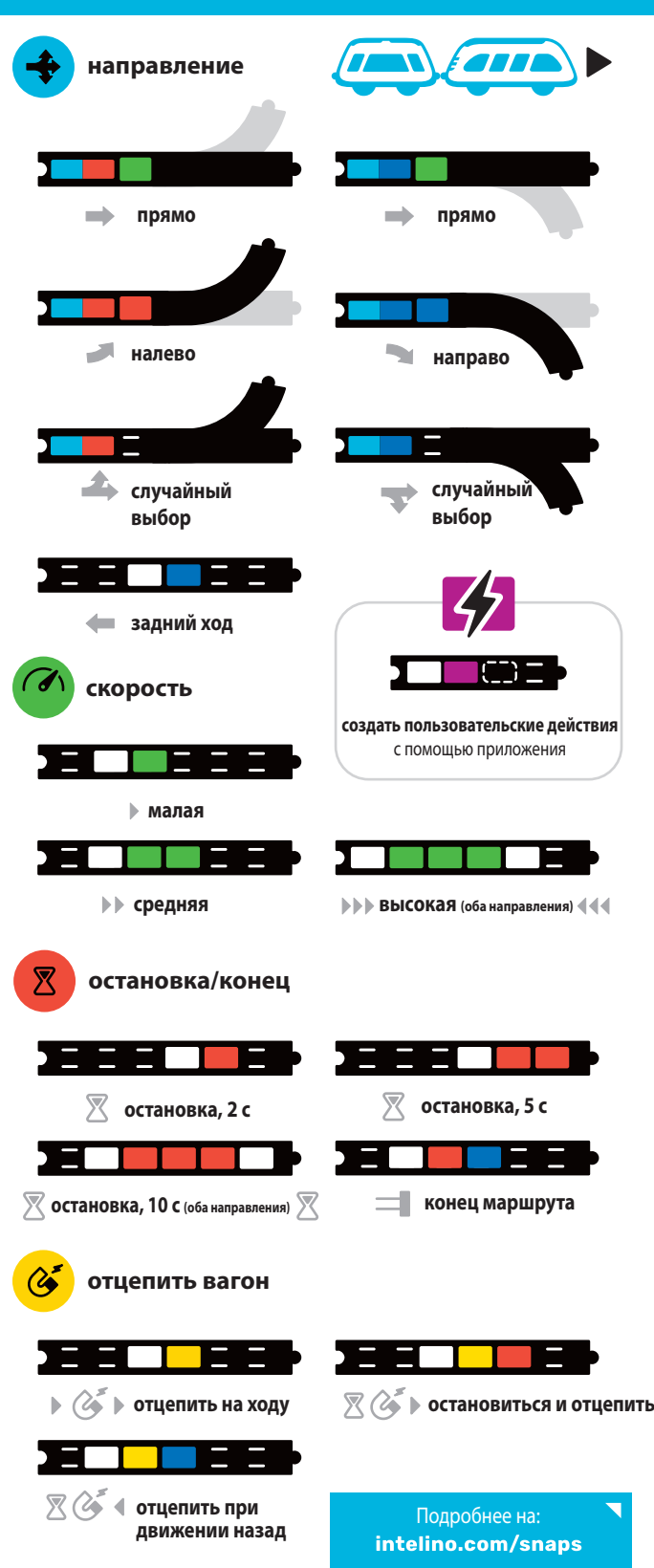

## **КРАТКАЯ ИНСТРУКЦИЯ ПО НАЧАЛУ РАБОТЫ**

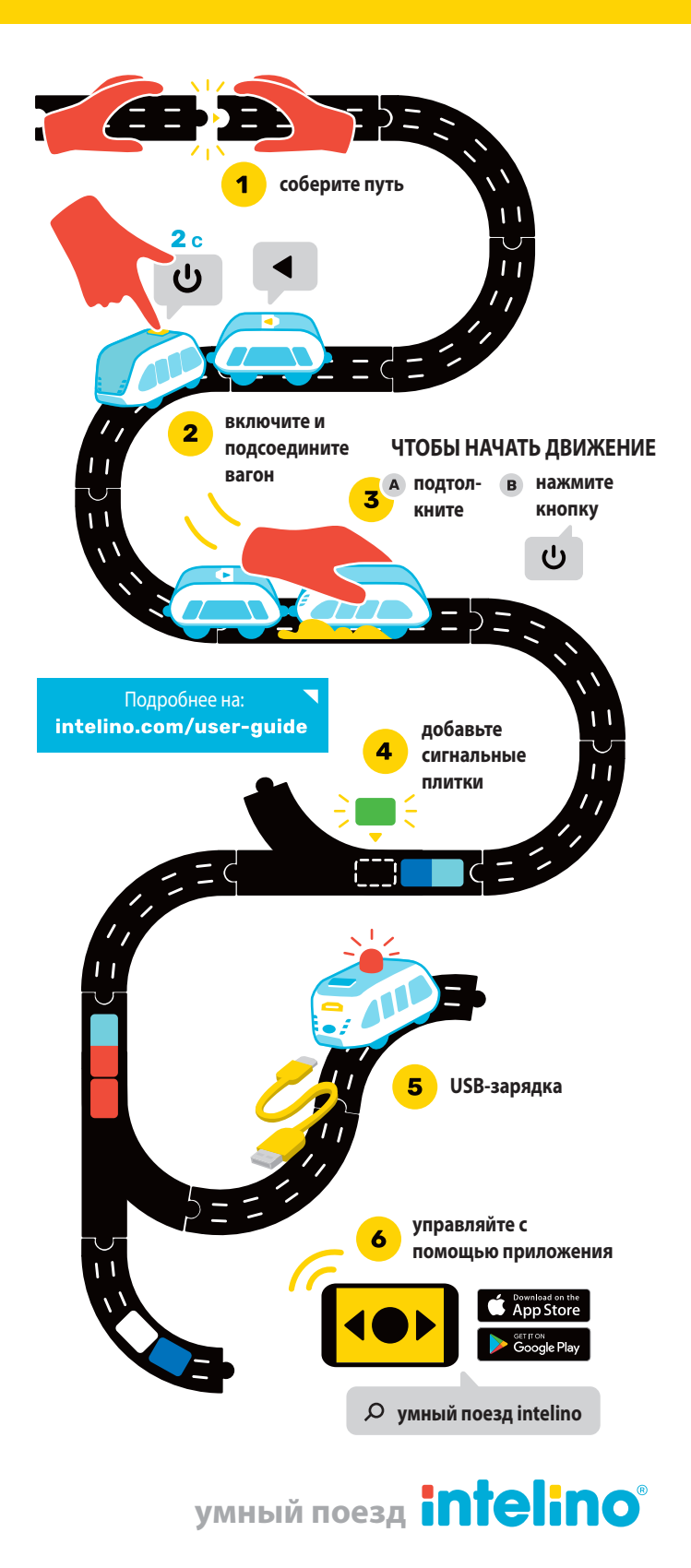